информацию в виде отправленного сообщения и дополнительным выводом информации в собственный журнал.

Так как в программе будет присутствовать возможность перезапуска процесса, при его завершении, необходимы будут права суперпользователя. Они предоставляют владельцу полный контроль над системой, что позволяет редактировать и изменять системные файлы и папки. Права суперпользователя задаются с помощью команды «sudo + команда» или же используя команду «sudo -s» и подтверждая это паролем администратора. При попытке запуска программы без нужных прав, должно появляться сообщение об ошибке запуска.

Также программа должна будет реагировать на введенные аргументы. Если введены неверные аргументы, пользователь должен быть проинформирован об этом. Также должна быть предусмотрена проверка на ввод в качестве аргументов программы саму программу. Аргументы, которые будут использоваться, представляют собой так называемые ключи «-apache», «-mysql», «-nginx» и другие. При этом при запуске с обоими ключами, должны инициализироваться два параллельных процесса, а не один из них. Также будет присутствовать ещё один аргумент - «-nd». При запуске с данным ключом программа не будет работать автономно, а будет работать до того, пока не прервется работа программы пользователем в терминале. Также в программе необходимо наличие справочной информации. Справка будет вызываться ключом «-help». В справке должно быть приведено полное описание ключей и как их можно использовать.

Программа связана с сервисом СМС рассылки sms.ru. С помощью данного сервиса по средствам http запросов происходит отправка сообщений администратору. Программисты данного сервиса реализовали АРІ для доступа к рассылке сообщений с помощью программ, не привязанных к сайту. Также сервис позволяет отправить несколько сообщений в сутки на свой номер бесплатно. При первом запуске программа запрашивает уникальный номер api\_id, который привязан непосредственно к сайту и аккаунту администратора. После арі\_іd программа запрашивает телефон, на который будет отправляться сообщение с текстом ошибки.

После запуска программа следит за обновлением журнала. Если журнал обновлен, то на нужный номер отправляется сообщение с текстом ошибки в виде:

«[Дата] [вид ошибки] [текст ошибки]».

В поле «дата» указывается дата, когда ошибка будет записана в журнале. В поле «вид ошибки» указывается критичность ошибки, может быть: crit, error, emerg и другое. В поле «текст ошибки», описывается ошибка, сгенерированная непосредственно выбранным процессом для отслеживания.

По итогу работы программа запускается с помощью команды «sudo dippro». После самой команды идут ключи, количество ключей зависит напрямую от конфигурации самой системы, в которую установлена программа. Ключи не должны конфликтовать между собой. Также предусматривается ключ «-nd», который является необязательным и может использоваться в совокупности с другими ключами. При запуске с таким ключом, программа может не переходить в автономный режим, а работает в режиме реального времени до того момента. пока программу не прервали нажатием клавиш «Ctrl+C».

Таким образом, общий синтаксический вид команды выглядит так:

sudo dippro -apache -mysql -aphp -nginx -nphp -postgresql [-nd].

В основном стандартным языком серверных операционных систем является английский, поэтому языковый интерфейс программы также выполнен на английском языке.

Список использованных источников:

1.Шлее, М. Qt4.5. Профессиональное программирование на C++ / М. Шлее. - СПб.: БХВ - Петербург, 2010. - 896 с. 2. Марк, М. Программирование для Linux / М. Марк, О. Джеффри, С. Алекс. - М.: Вильямс, 2004. - 288 с.

## ПРОГРАММНОЕ СРЕДСТВО СБОРА И АНАЛИЗА ЛОГИРУЕМОЙ ИНФОРМАЦИИ МОБИЛЬНЫХ ПРИЛОЖЕНИЙ НА ОСНОВЕ ОПЕРАЦИОННОЙ СИСТЕМЫ ANDROID

Институт информационных технологий БГУИР, г. Минск, Республика Беларусь

Калачёв Д.А.

Скудняков Ю.А. - канд. техн. наук, доцент

Основное назначение программного средства сбора и анализа логируемой информации мобильными приложениями - это сбор, обработка и анализ информации об ошибках, действиях пользователей и конфигураций устройств, запускающих мобильное приложение. Данное программное средство используется в процессе разработки и поддержки мобильных приложений с целью ускорить разработку, получить детальную информацию об ошибках у конечных пользователей и анализировать поведение пользователей мобильного приложения.

Существующие в настоящее время программные средства такого рода имеют несколько недостатков. К примеру, отсутствие полного списка необходимых возможностей у разных программных средств, что требует интеграции и ислользования нескольких программных средств в одном мобильном приложении или платный доступ к продвинутым функциям некоторых программных средств.

Анализируя достоинства и недостатки существующих программных средств, можно сделать вывод о необходимости их дальнейшего совершенствования.

Для повышения эффективности создания мобильных приложений разработано программное средство, использование которого позволяет создавать неограниченное количество мобильных приложений, настраивать гибкую систему прав доступа к получению определённых данных из мобильного приложения, получать информацию об ошибках, действиях пользователей и конфигураций мобильных устройств.

Разработанное программное средство состоит из нескольких компонентов: веб-сервер, веб-клиент и Android-библиотека, подключаемая к проекту мобильного приложения.

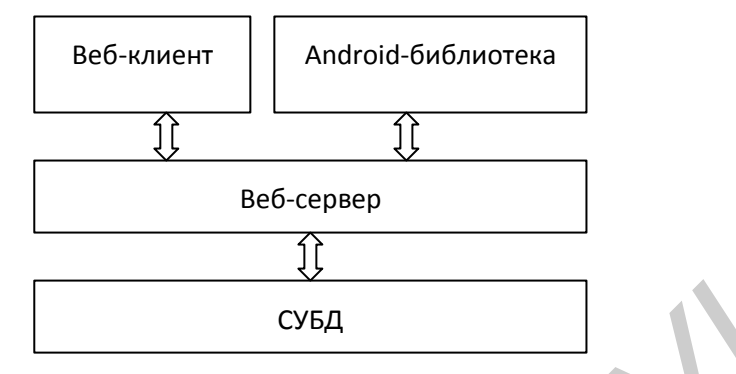

Рисунок 1 - Архитектура программного средства

Взаимодействие между компонентами программного средства осуществляется по протоколу HTTPS с использованием сообщений в формате JSON.

Веб-сервер программного средства реализован с использованием архитектурного стиля REST, предоставляющего ряд согласованных ограничений, учитываемых при проектировании распределённого программного средства [1] и реализован под платформу JVM с использованием языка программирования Java. Данный компонент программного средства отвечает за обработку информации, полученной из Androidбиблиотеки, и предоставление данных для веб-клиента. Сервер хранит всю информацию в базе данных.

В качестве СУБД для данного программного средства была выбрана PostgreSQL. Использование данной СУБД обусловлено её свободной доступностью и наличием возможности по хранению данных в объектно-реляционном представлении и в формате JSON с использованием встроенного типа данных. Встроенный тип данных JSON хорошо подходит для хранения сложной структуры ошибок мобильных приложений, а также обладает рядом возможностей по оперированию с данными структурами на уровне базы данных [2].

Android-библиотека может быть подключена к любому разрабатываемому Android-приложению. Данный компонент имеет несколько публичных классов, которые необходимы для настройки передаваемой информации и инициализации библиотеки. Основная функциональная задача Android-библиотеки состоит в обнаружении ошибок, ведущих к аварийному выходу приложения, сбору действий пользователей и данных по конфигурации используемого устройства, а также отправке всей полученной информации на веб-сервер.

Веб-клиент состоит из логики навигации и отправки запросов к серверному приложению. Веб-клиент предоставляет следующие возможности:

- регистрация и аутентификация пользователя:

- управление мобильными приложениями, доступными пользователю;
- управление правами доступа к мобильному приложению;
- получение информации об ошибках в мобильном приложении и управление ими;
- получение информации о пользователях мобильного приложения и их устройствах;
- получение информации о поведении пользователей мобильного приложения.

Список использованных источников:

1. Wikipedia [Электронный ресурс]. - Режим доступа: http://wikipedia.org. Дата доступа: 27.04.2017.

2. База данных PostgreSql [Электронный ресурс]. - Режим доступа: http://www.postgresql.org. Дата доступа: 27.04.2017.

## ПРОГРАММНОЕ СРЕДСТВО ДЛЯ БЫСТРОГО СОЗДАНИЯ CMS **CUCTEM**

Институт информационных технологий БГУИР, г. Минск, Республика Беларусь

Карнющенко В.В.

Шелягович А.С. - магистр техн. наук, ассистент

Современное создание сайтов - это широкое применение веб-технологий, призванных значительно повысить их привлекательность в глазах потенциальных клиентов. Одним из компонентов веб-технлогий и является фреймворк(программное средство).